## **Use Case Model**

**Inkboard**

**11/11/04**

**1. Use-Case Diagram**

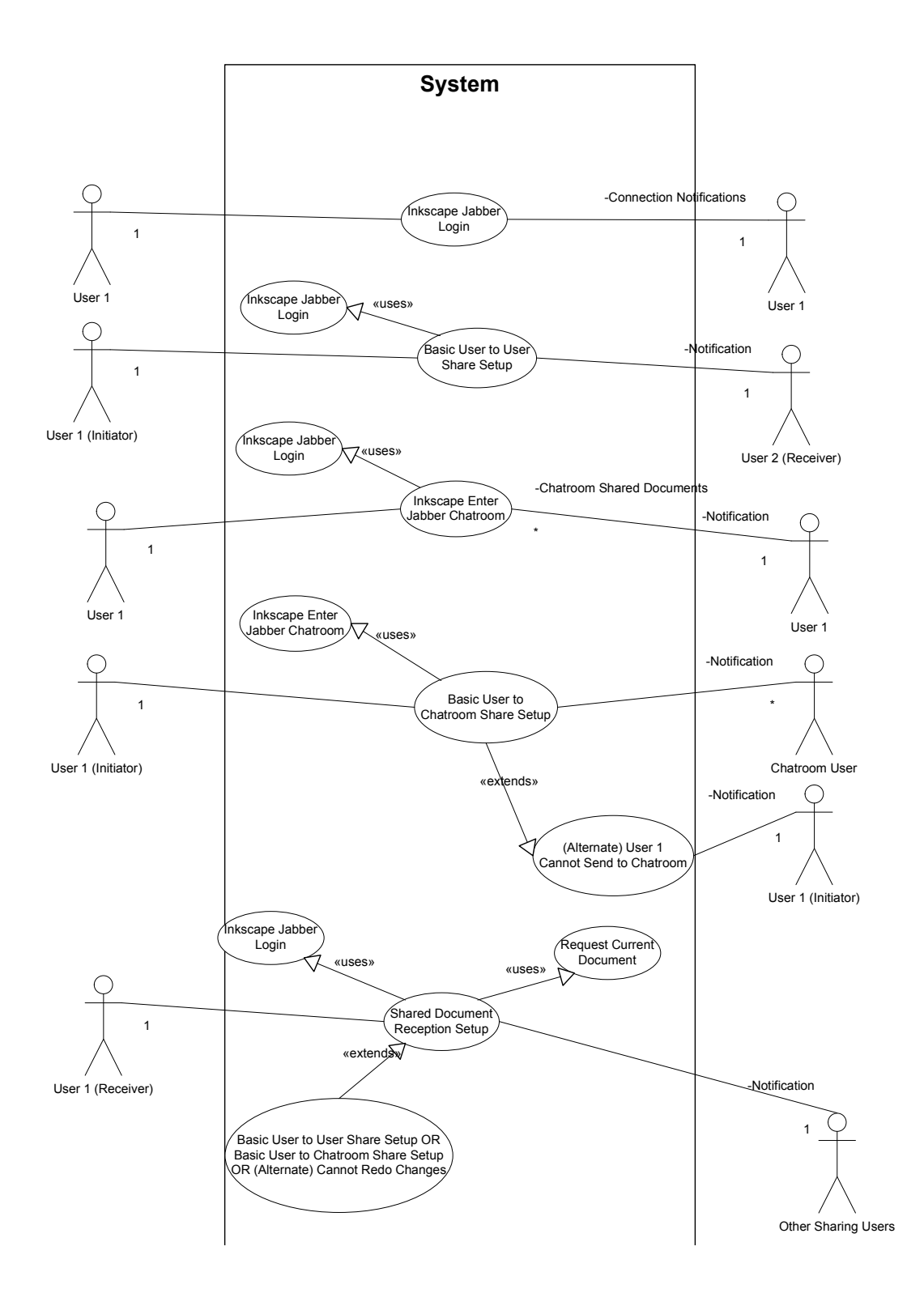

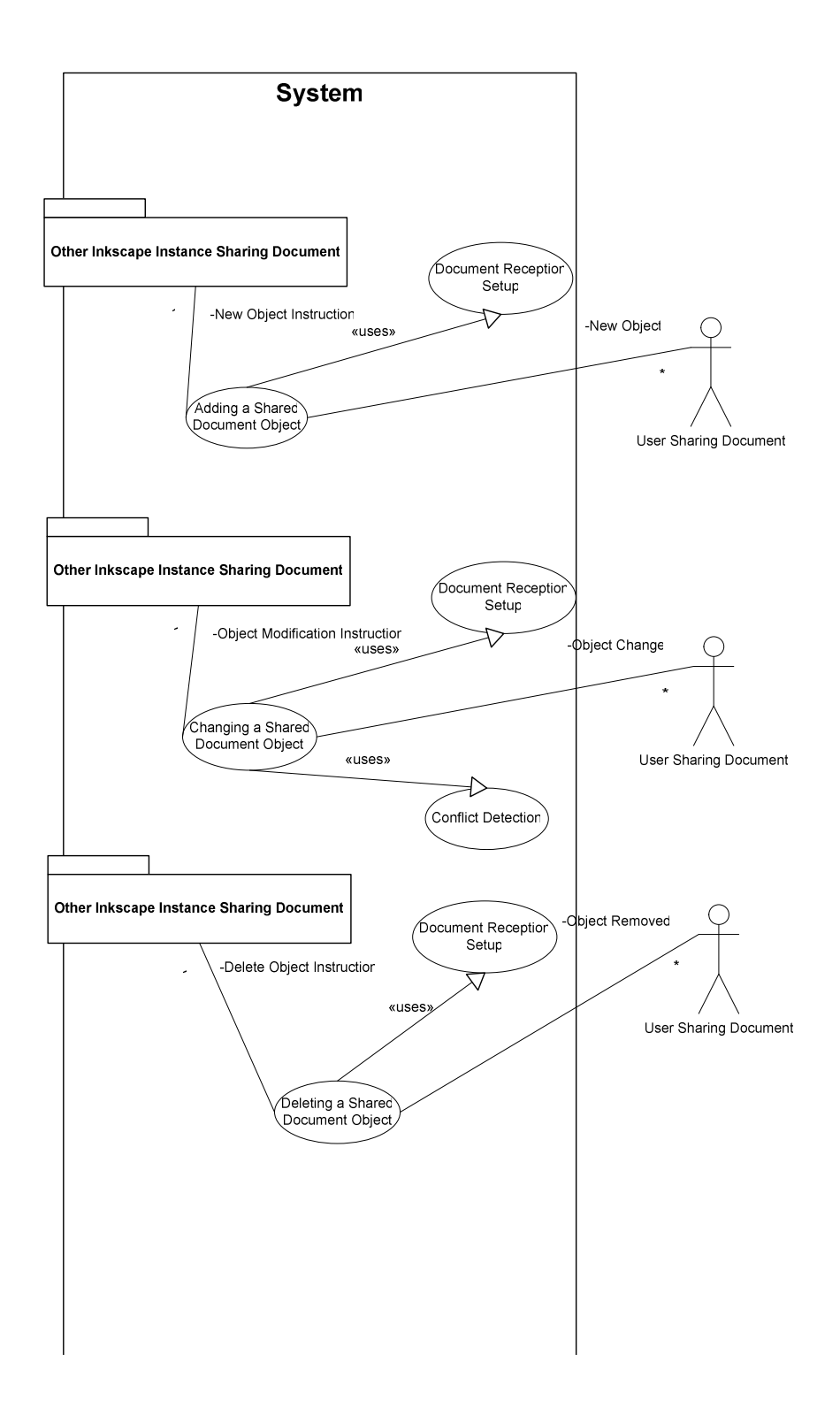

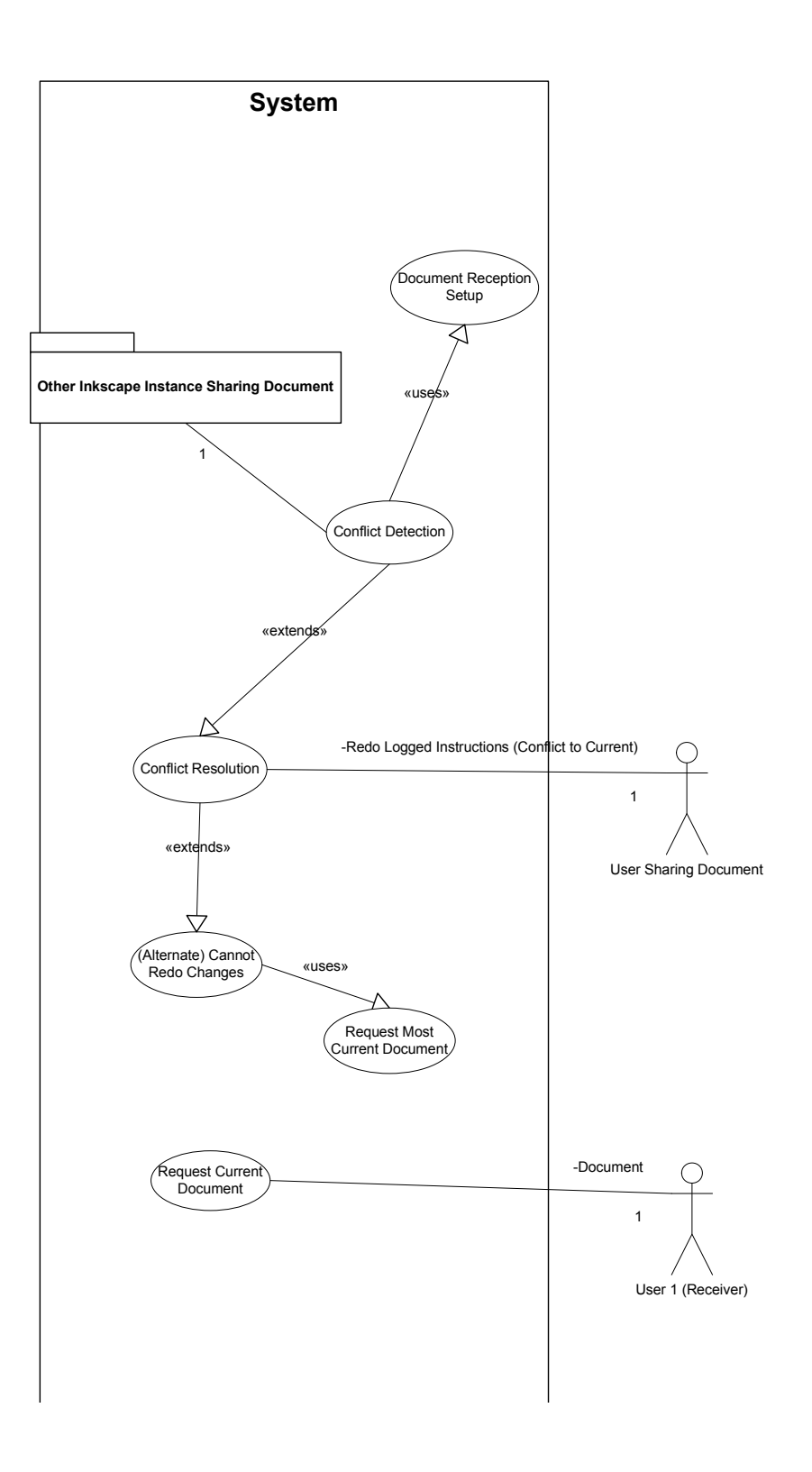

## 2. Use Cases

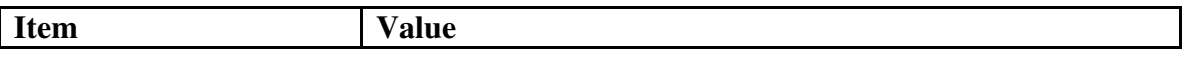

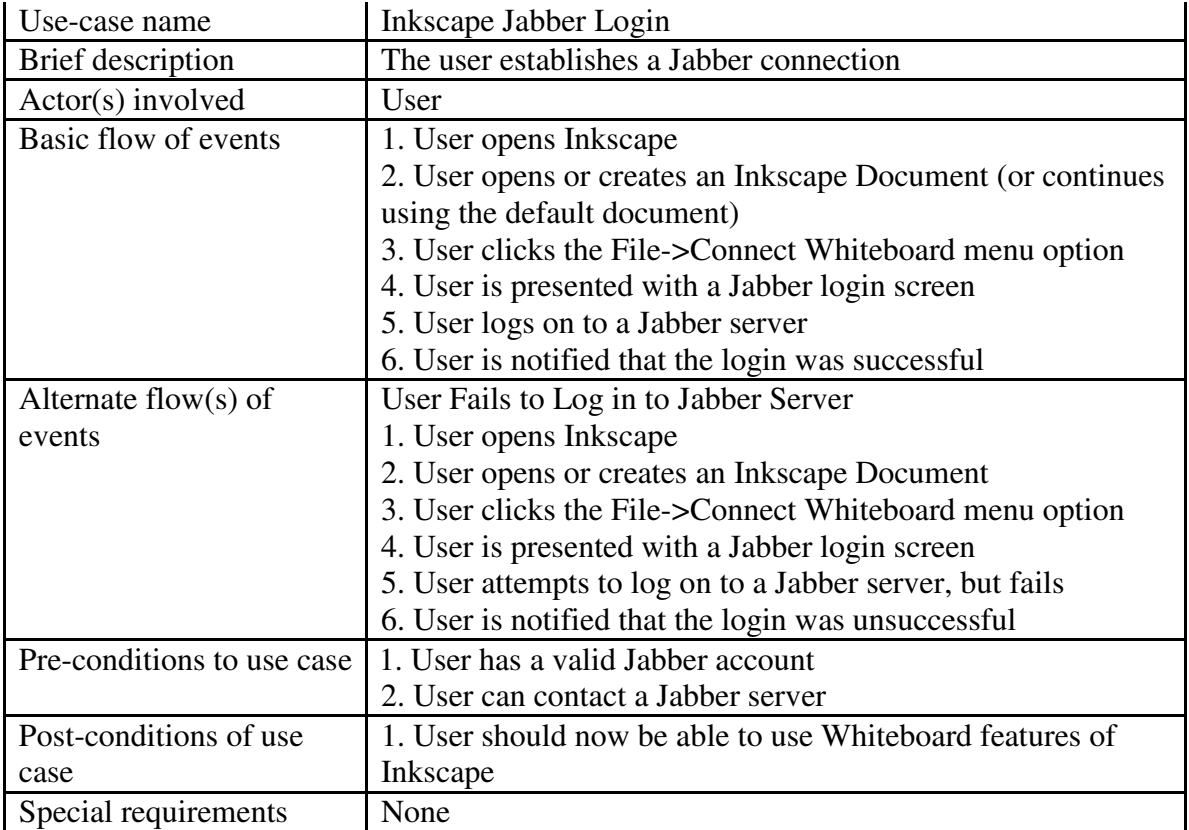

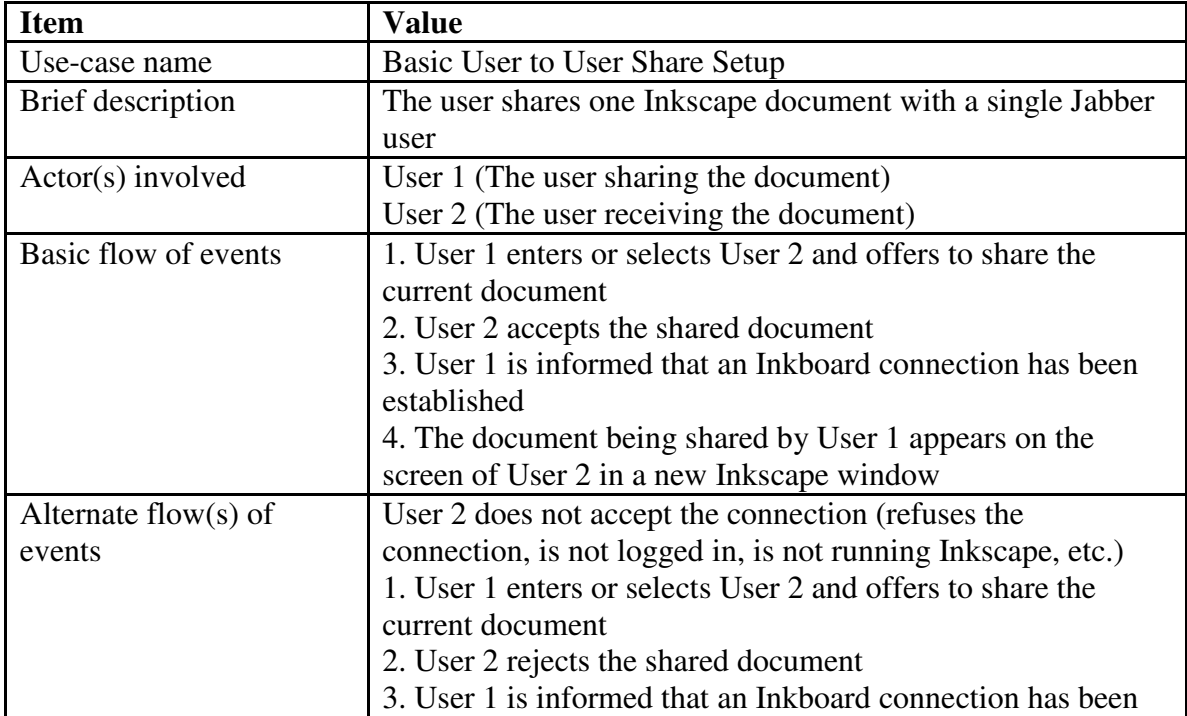

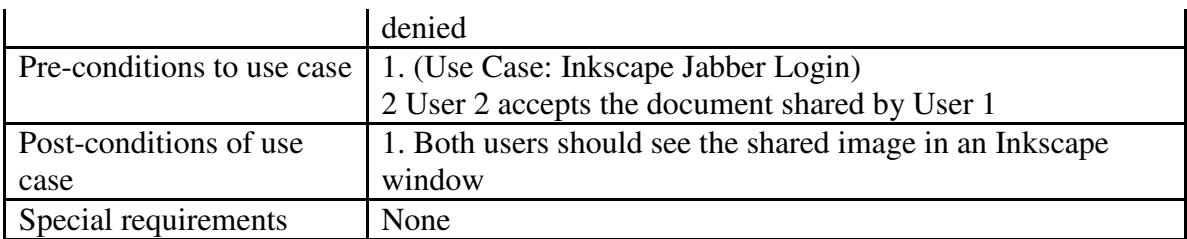

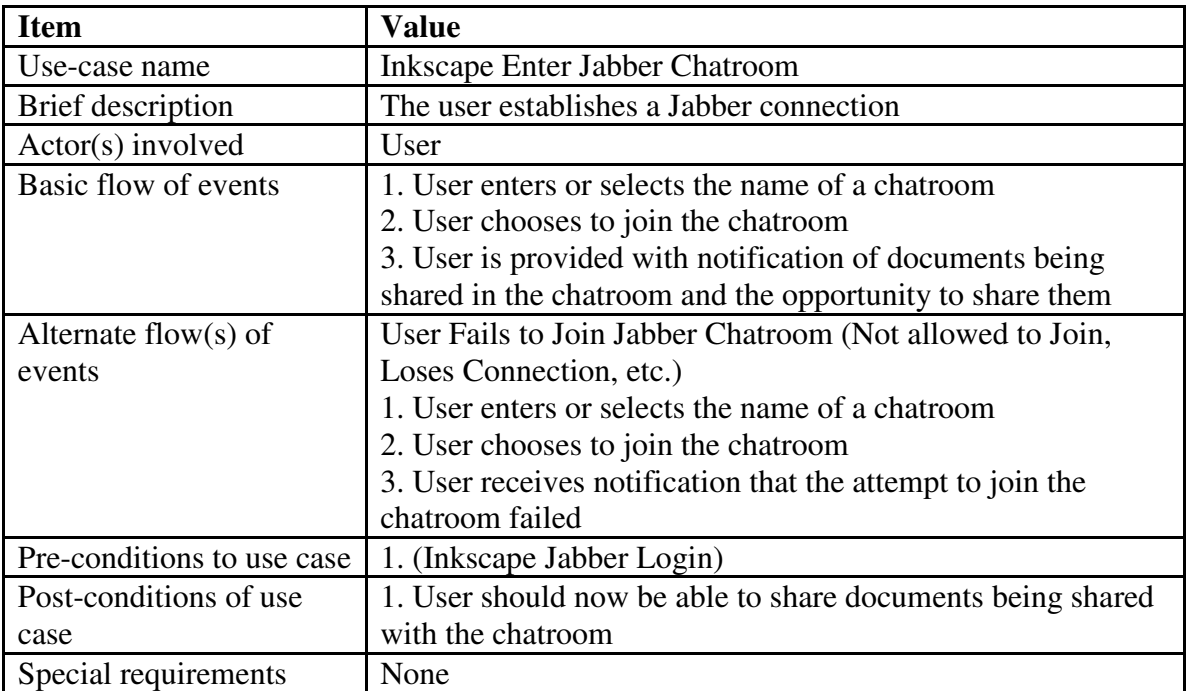

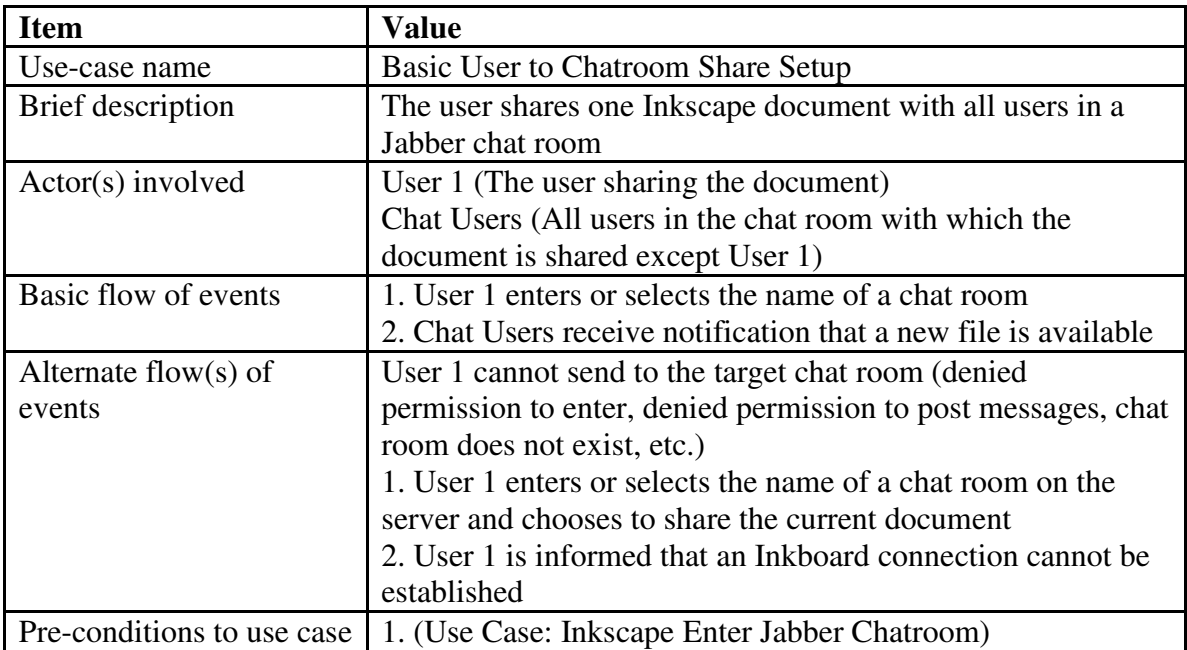

![](_page_6_Picture_753.jpeg)

![](_page_6_Picture_754.jpeg)

![](_page_6_Picture_755.jpeg)

![](_page_7_Picture_752.jpeg)

![](_page_7_Picture_753.jpeg)

![](_page_7_Picture_754.jpeg)

![](_page_8_Picture_762.jpeg)

![](_page_8_Picture_763.jpeg)

![](_page_9_Picture_706.jpeg)

![](_page_9_Picture_707.jpeg)

Special requirements None

![](_page_10_Picture_539.jpeg)

## **To Do List**

![](_page_10_Picture_540.jpeg)

## **Revision History**

![](_page_10_Picture_541.jpeg)

Last updated: 09/20/2004 10:27:50